## Echarts图形-扩展属性: 如何自定义图形标题和图例位置

(本文档仅供参考)

## 问题

如何自定义图形标题和图例位置:

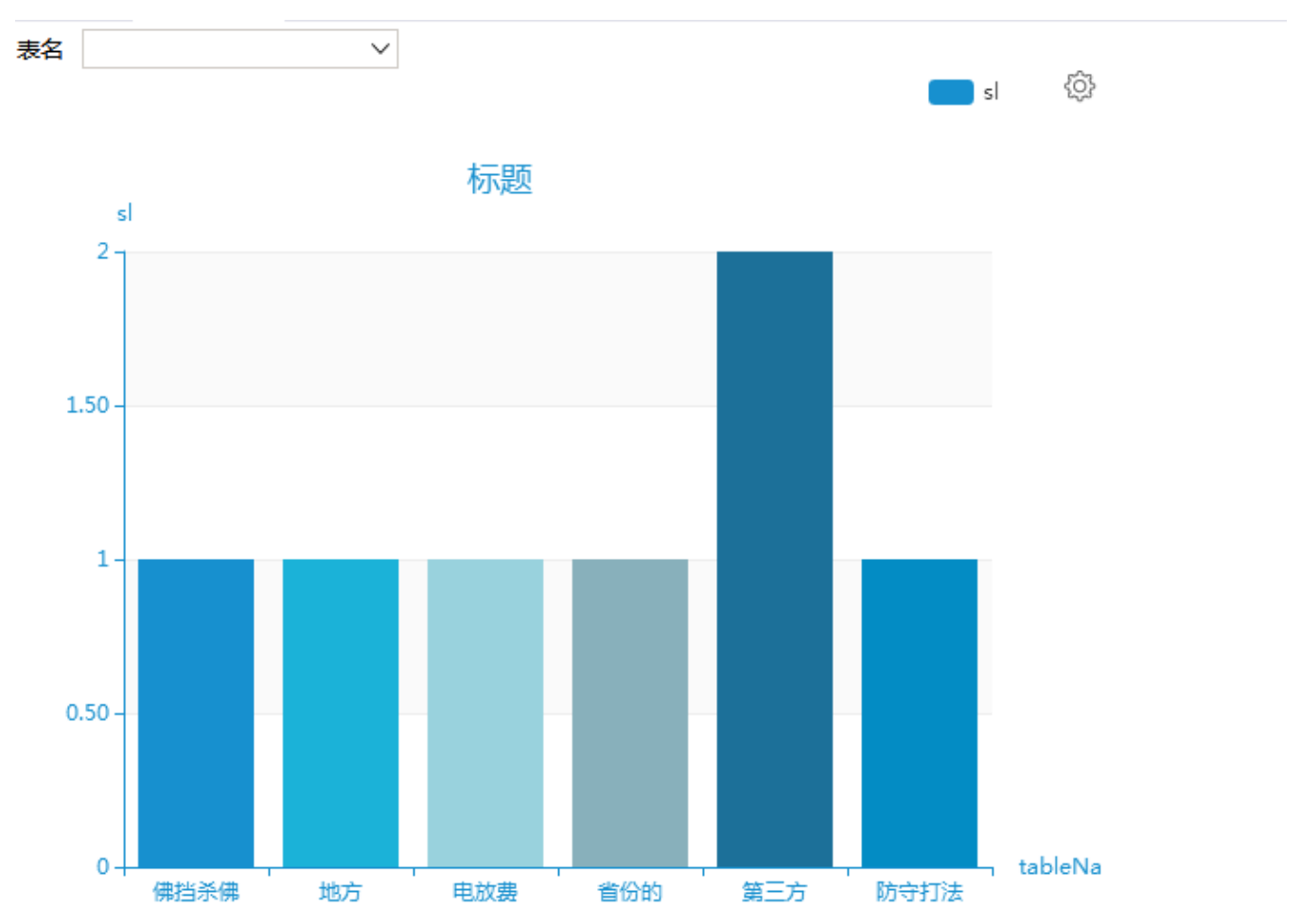

## 实现方案

可在图形中加扩展属性:

```
{
     "legend": {
          "left": 300
     },
     "title": {
         "text": "",
          "padding": [20, 0, 0, 50], // 
     }
}
```